## **IGS Tutorial Data Centers and Data Access**

**Carey E. Noll CDDIS Manager NASA GSFC USA**

**GPS 99 Tsukuba, Japan October 21, 1999**

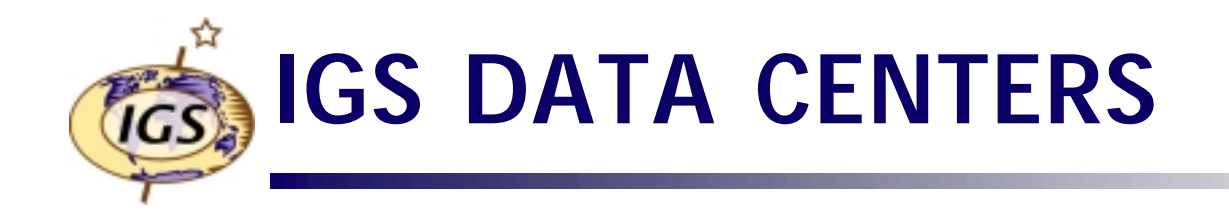

- **• Data Centers supporting the flow of IGS data and products are divided into three categories:**
	- **– Operational**
	- **– Regional**
	- **– Global**
- **• Hierarchy of data centers allows for**
	- **– Redundancy and backup**
	- **– Reduction in network traffic**
- **• Operational data centers download data from tracking stations**
- **• Regional data centers provide access to data from a geographic region (e.g., Australia, Europe)**
- **• Global data centers provide access to data and products to IGS and user community in general**

## **IGS DATA CENTERS (Continued)**

- **• Operational Data Centers**
	- **ASI Italian Space Agency**
	- **AUSLIG Australian Surveying and Land Information Group**
	- **AWI Alfred Wegener Institute for Polar and Marine Research, Germany**
	- **CNES Centre National d'Etudes Spatiales, France**
	- **DSN Deep Space Network, USA**
	- **DUT Delft University of Technology, The Netherlands**
	- **ESOC European Space Agency (ESA) Space Operations Center, Germany**
	- **GFZ GeoForschungsZentrum Germany**
	- **GSI Geographical Survey Institute, Japan**
	- **ISR Institute for Space Research, Austria**
	- **JPL Jet Propulsion Laboratory, USA**
	- **KAO Korean Astronomical Observatory**
	- **NGI National Geography Institute, South Korea**
	- **NIMA National Image and Mapping Agency, USA**
	- **NMA Norwegian Mapping Authority**
	- **NOAA National Oceanic and Atmospheric Administration, USA**
	- **NRCan Natural Resources Canada**
	- **RDAAC Regional GPS Data Acquisition/Analysis Center, Russia**
	- **SIO Scripps Institution of Oceanography, USA**
	- **UNAVCO University NAVSTAR Consortium, USA**
	- **USGS United States Geological Survey**
- **• Regional Data Centers**
	- **AUSLIG Australian Land Information Group**
	- **BKG Bundesamt für Kartographic und Geodäsie, Germany**
	- **JPL Jet Propulsion Laboratory, USA**
	- **NOAA National Oceanic and Atmospheric Administration, USA**
	- **NRCan Natural Resources Canada**
- **• Global Data Centers**
	- **– CDDIS Crustal Dynamics Data Information System, NASA GSFC, USA**
	- **IGN Institut Géographique National, France**
	- **SIO Scripps Institution of Oceanography, USA**

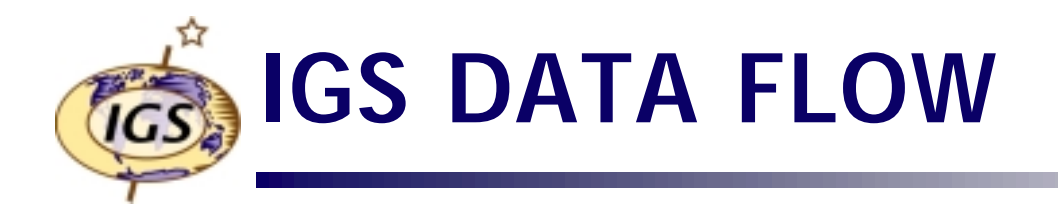

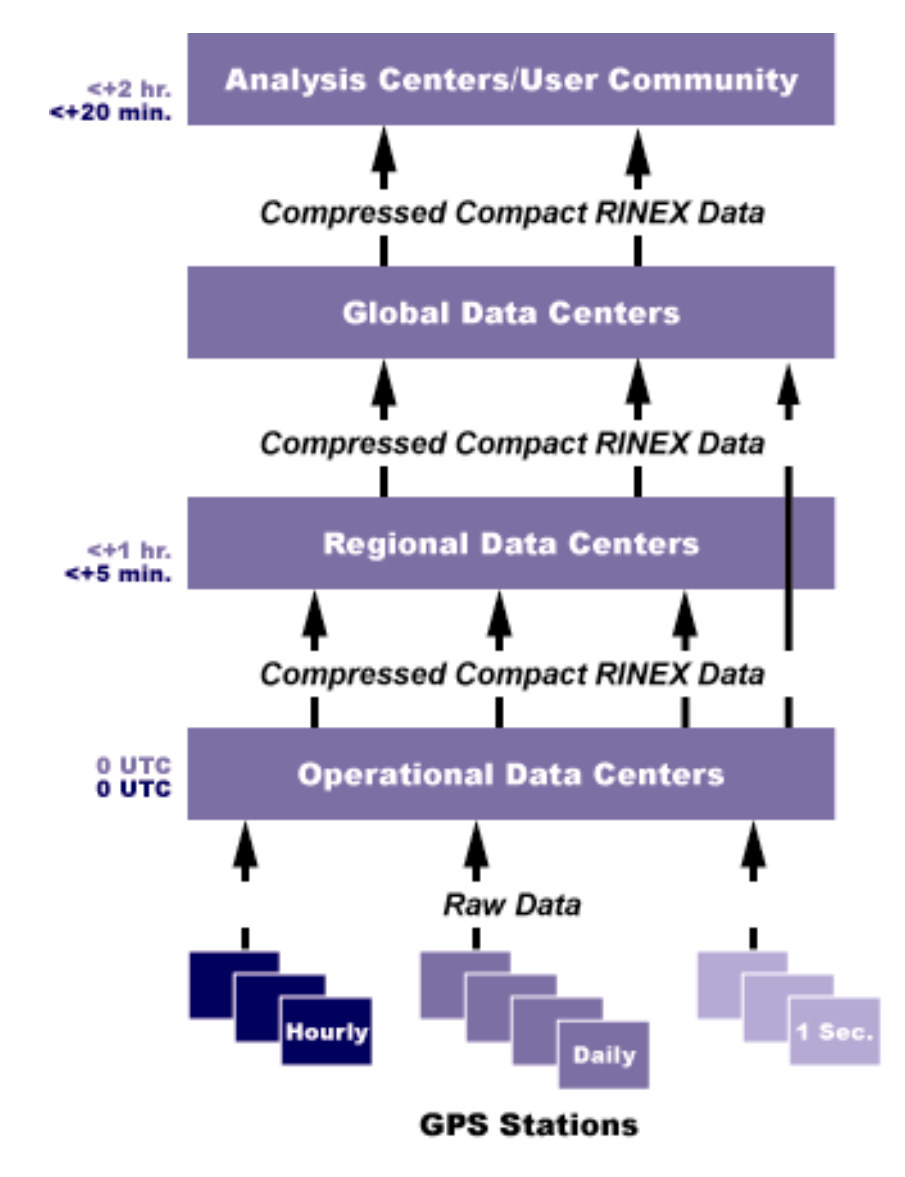

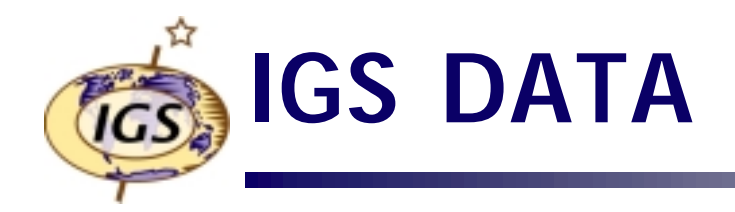

- **• "Classic" GPS data product**
	- **Daily (24 hour time span) files (00:00 UTC to 23:30 UTC)**
	- **30 second sampling rate**
	- **Compressed (UNIX), compact (Hatanaka) RINEX format**
	- **Typically available at Global Data Centers within 1 to 4 hours**
	- **– ~150 stations at CDDIS**
	- **~0.3 Mbytes/site/day (compressed Hatanaka format)**
- **• Near real-time GPS data product**
	- **Hourly files (1 hour time span)**
	- **30 second sampling rate**
	- **Compressed (UNIX), compact (Hatanaka) RINEX format**
	- **Typically available at Global Data Centers within 5 to 15 minutes**
	- **– 40-45 stations**
	- **Retained for limited time (e.g., 3 days)**
	- **No QC performed on incoming data**

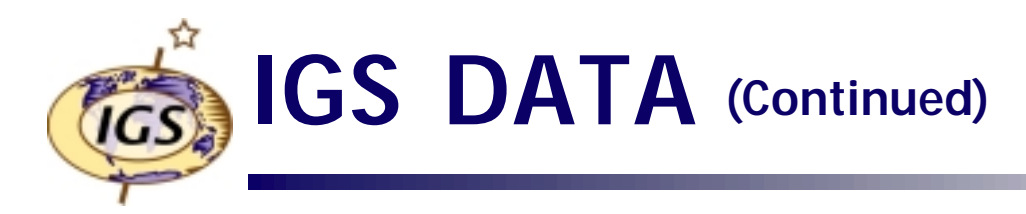

- **• File formats**
	- **– RINEX V2 format for observation, navigation, and met data**
	- **– Observation data compacted using Hatanka software (available at IGS CB) and then UNIX compressed**
	- **– Filenames in lowercase (except for the .Z)**
- **• Files named ssssddd#.yyt.Z where**
	- **– ssss is 4-character monument ID for site**
	- **ddd is 3-digit day of year**
	- **# file sequence number for the day**
		- **• 0 indicates file contains all data for data day**
		- **• 1, 2, … for partial files of daily data**
		- **• a, b, c, … x for hourly files**
	- **yy is 2-digit year**
	- **t is file type**
		- **• o is observation file**
		- **• n is GPS navigation file**
		- **• m is meteorological data file**
		- **• s is summary file containing data quality information**

## **GPS DATA DIRECTORY STRUCTURE (CDDIS Example)**

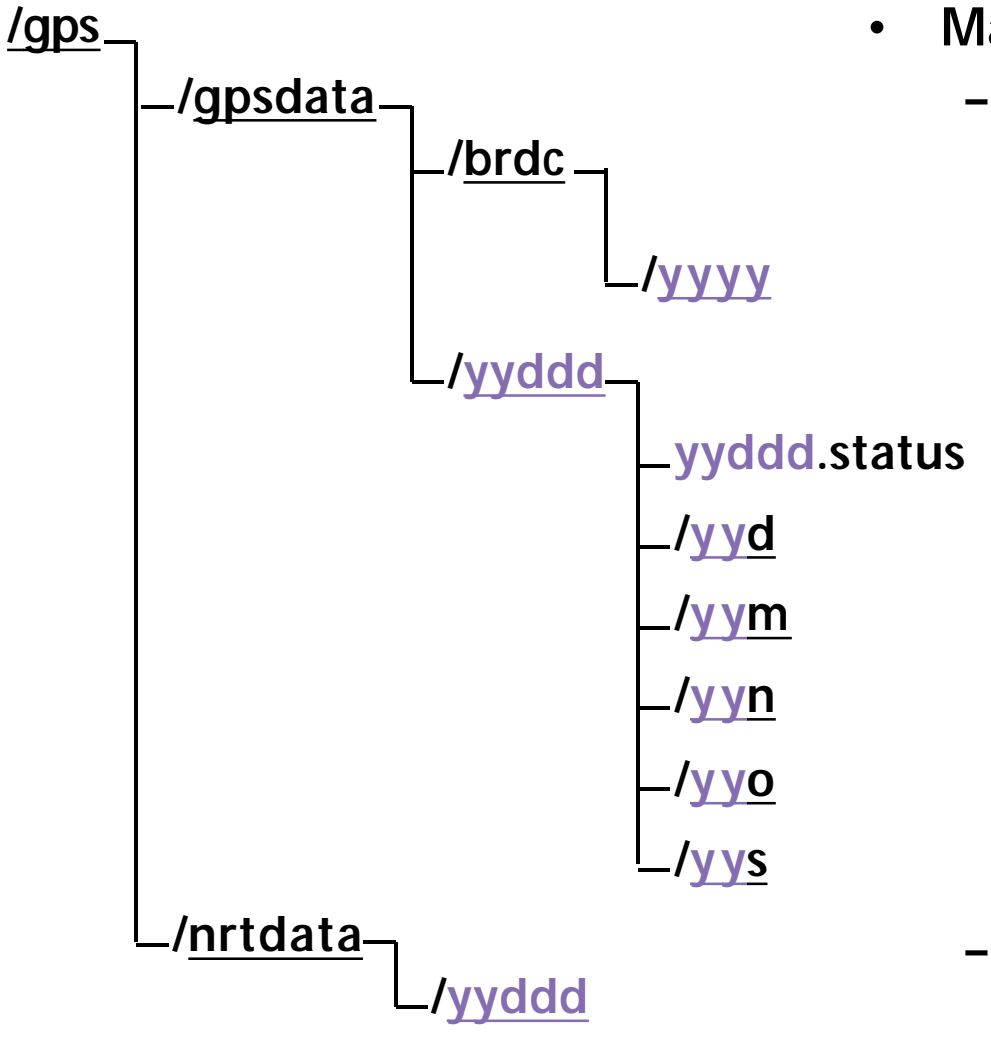

- **Main GPS filesystem**
	- **GPS daily data subdirectory**
		- **• Concatenated broadcast ephemerides**
			- **– Yearly subdirectory (yyyy is year)**
		- **• Daily GPS data subdirectories by year (yy) and day of year (ddd)**
			- **– Daily GPS summary file**
			- **– Compact RINEX observation files**
			- **– RINEX meteorological data**
			- **– RINEX broadcast navigation data**
			- **– RINEX observation files**
			- **– TEQC summary files**
	- **GPS hourly data subdirectory**
		- **• Hourly GPS data subdirectories by year (yy) and day of year (ddd)**

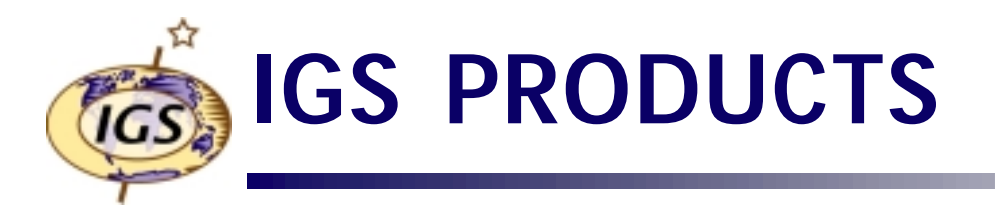

- **• Precise orbits, etc.**
	- **Seven ACs produce precise orbits, clocks, ERP and station positions**
	- **Nine AACs produce station positions**
	- **Combined IGS orbit (10 day delay) and combined IGS ERP (10 day delay)**
	- **Rapid orbits (17 hour delay)**
	- **Predicted orbits (1 hour prior to observation day)**
- **• Ionosphere**
	- **Global ionosphere maps of total electron content (TEC) in IONEX format**
	- **Daily files by analysis center**
	- **Five ACs currently participating since June 1998**
- **• Troposphere**
	- **Combined zenith path delay (ZPD) calculated by GFZ since January <sup>1997</sup>**
	- **Weekly files by site**

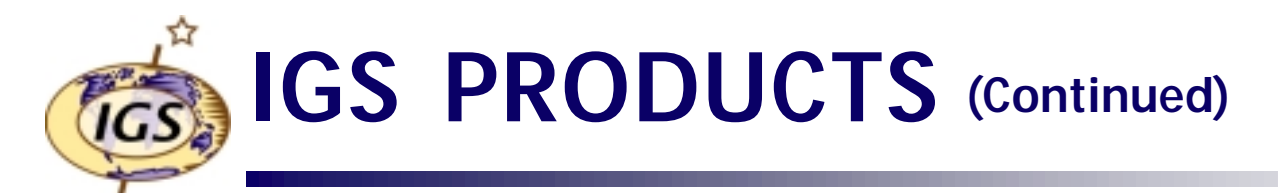

- **• File formats**
	- **SP3 for precise orbit files**
	- **– IGS defined formats for ERP and clock files**
	- **SINEX for station positions**
	- **All files UNIX compressed**
	- **Filenames in lowercase (except for the .Z)**
- **• Solution files named ssswwww#.typ.Z where**
	- **– sss is 3-character source**
	- **wwww is 4-digit GPS week number**
	- **# day of the week**
		- **• 0 for Sunday, … 6 for Saturday**
		- **• 7 indicates data spans entire week**
	- **typ is the data type**
		- **• sp3 or eph is an orbit file**
		- **• erp is Earth rotation parameter data**
		- **• clk is a file containing clock data**
		- **• snx is a file containing precise coordiates**
		- **• ssc is file containing precise coordinates without supporting matrices**
		- **• sum is a summary file detailing analysis information**

## **GPS PRODUCT DIRECTORY STRUCTURE (CDDIS Example)**

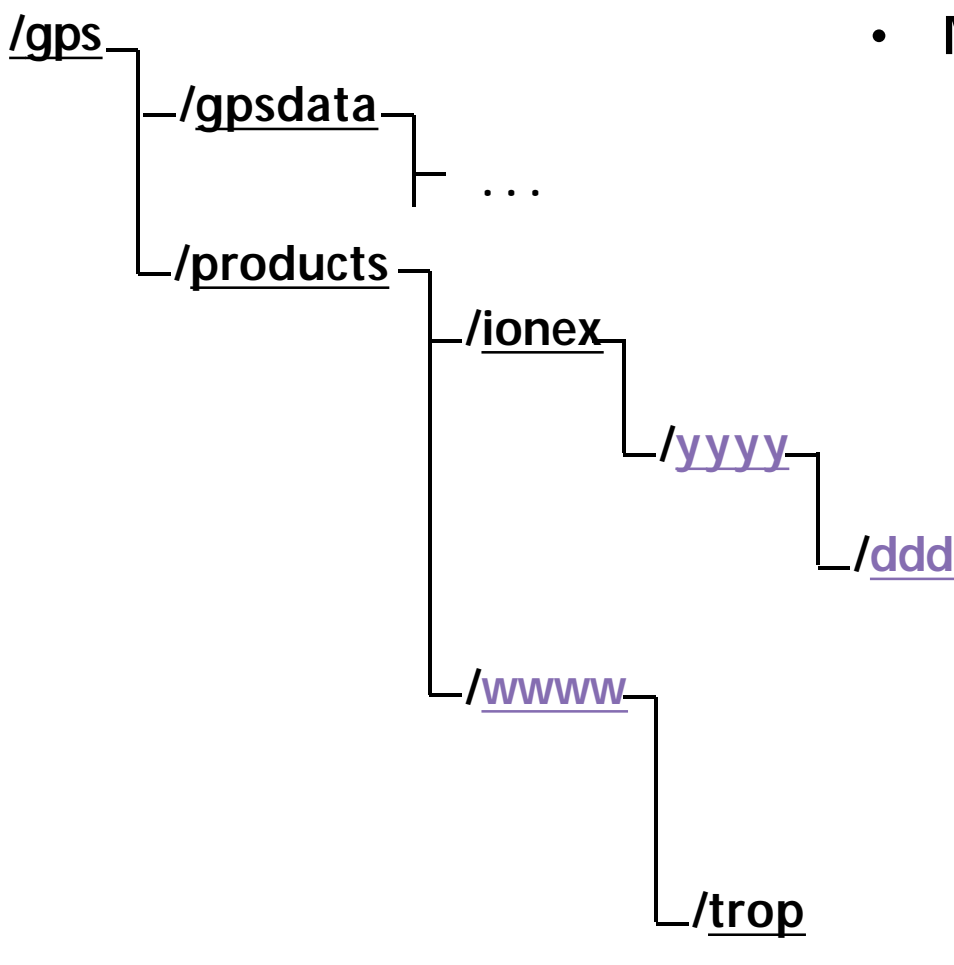

- **Main GPS filesystem**
	- **GPS data subdirectory**
	- **GPS product subdirectory**
		- **• Ionosphere products in IONEX format**
			- **– Yearly subdirectory (yyyy is year)**
				- **» Daily IONEX files by day of year (ddd)**
		- **• Orbit (SP3 format), clock, ERP, and station coordinate (SINEX format) products in subdirectories by GPS week (wwww)**
			- **Troposphere (zenith path delay, ZPD) product subdirectory**

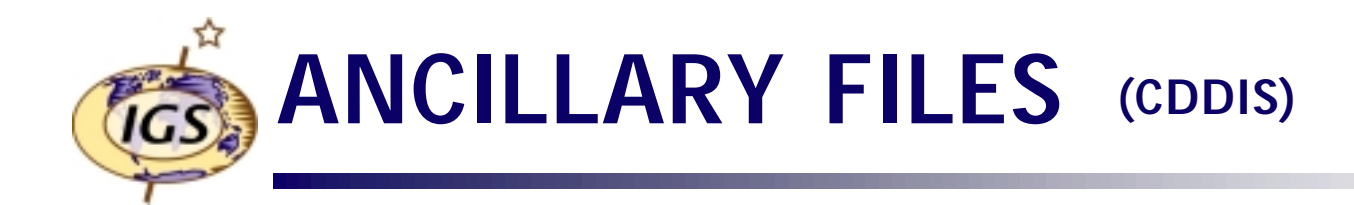

- **• Summary files to quickly view current data availability**
- **• Daily status files (yyddd.status)**
	- **Contains statistics on data points, cycle slips, etc.**
	- **– Extracts info from RINEX header**
		- **• Equipment**
		- **• Antenna height**
		- **• DOMES number**
		- **• etc.**
	- **In daily data directories (/gps/gpdata/yyddd )**
- **• Data holdings summaries**
	- **Availability of daily data files (ftp://cddisa.gsfc.nasa.gov/pub/reports/gpsdata/check\_import.cddisa\_01)**
	- **Availability of hourly data files (ftp://cddisa.gsfc.nasa.gov/pub/reports/gpsdata/check\_hourly.cddisa)**

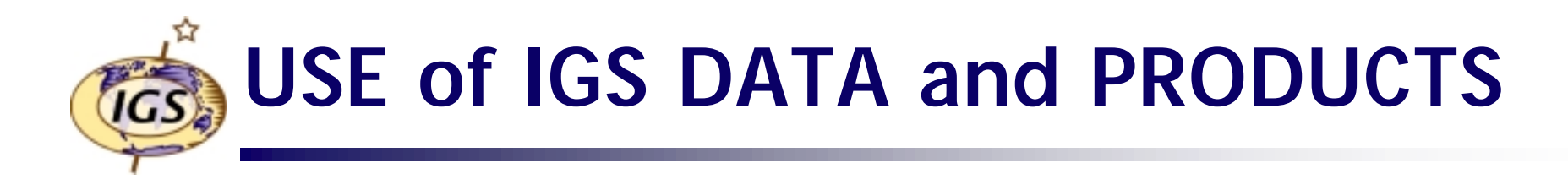

- **• Pick a data center**
	- **– Regional vs. global**
		- **• Do I need global coverage? Yes => GDC**
		- **• Do I need data from a particular region? Yes => RDC**
	- **– Access instructions**
		- **• ftp://igscb.jpl.nasa.gov/igscb/center/data/**
- **• Get formats for data and products**
	- **– ftp://igscb.jpl.nasa.gov/igscb/data/format/**
- **• Get software (e.g., Hatanaka, UNIX compress)**
	- **– ftp://igscb.jpl.nasa.gov/igscb/software/**

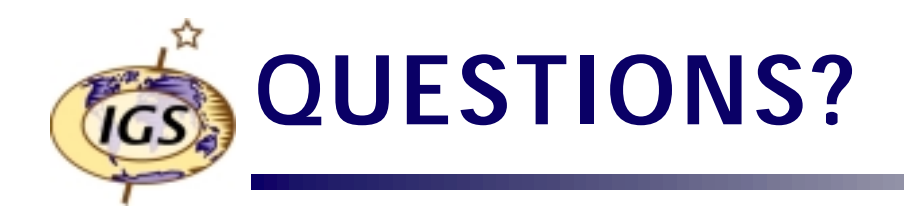

**Carey Noll CDDIS Manager NASA GSFC Code 920.1 Greenbelt, MD 20771 USA**

**noll@cddis.gsfc.nasa.gov http://cddisa.gsfc.nasa.gov**